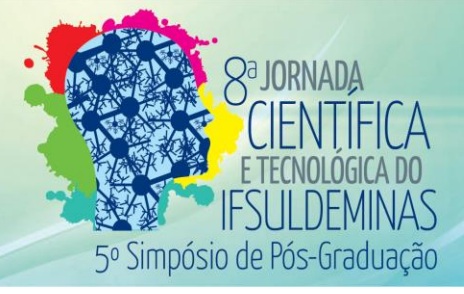

# **DESENVOLVIMENTO DE UM SISTEMA ACADÊMICO PARA AS ESCOLAS MUNICIPAIS DE MUZAMBINHO (GAEMUZ)**

# **Matheus C. BARBOSA<sup>1</sup> ; Pedro H. SILVA<sup>2</sup> ; Gustavo José da SILVA**<sup>3</sup> **; Aline M. D. VALLE**<sup>4</sup> **;**  Paulo C. dos SANTOS<sup>5</sup>

#### **RESUMO**

Este artigo apresenta o desenvolvimento de um sistema acadêmico de auxílio aos docentes no armazenamento de informações dos alunos e das aulas. Este *software* tem como foco principal facilitar e tornar dinâmicas as atividades burocráticas feitas pelos professores da rede pública de ensino. O desenvolvimento baseou-se em diagramas UML, utilizando a linguagem de programação Java, seguindo o modelo MVC e o processo espiral.

**Palavras-chave:** *Software*; Informática; Educação.

## **1. INTRODUÇÃO**

Com o desenvolvimento tecnológico tarefas do dia a dia passaram a ser informatizadas, facilitando a execução das mesmas, centralizando e armazenando informações com segurança. A Ciência da Computação permite que vários artefatos tecnológicos sejam desenvolvidos, um exemplo deles são os *softwares* de gerenciamento.

O curso de Ciência da Computação do IFSULDEMINAS, Campus Muzambinho, incentiva o desenvolvimento de *softwares* por meio de trabalhos interdisciplinares, um deles envolve as disciplinas de Banco de Dados, Engenharia de Software e Linguagem de Programação. Nele, os alunos escolhem um tema real para aplicar os conteúdos vistos nas disciplinas.

Neste sentido, este artigo apresenta o GAEMUZ, um *software* de gerenciamento acadêmico para auxiliar professores nas rotinas de cadastro de aulas e frequência, além de melhorar o armazenamento dos dados. Este tema foi escolhido durante a execução de um

5 Instituto Federal de Educação, Ciência e Tecnologia do Sul de Minas Gerais – Campus Muzambinho. Muzambinho/MG – E-mail: [paulo.santos@muz.ifsuldeminas.edu.br](mailto:paulo.santos@muz.ifsuldeminas.edu.br)

<sup>&</sup>lt;sup>1</sup> Instituto Federal de Educação, Ciência e Tecnologia do Sul de Minas Gerais – Campus Muzambinho. Muzambinho/MG – E-mail: matheus.cb@hotmail.com

<sup>2</sup> Instituto Federal de Educação, Ciência e Tecnologia do Sul de Minas Gerais – Campus Muzambinho. Muzambinho/MG – E-mail: pedrohsilva.ccomp@gmail.com

<sup>3</sup> Instituto Federal de Educação, Ciência e Tecnologia do Sul de Minas Gerais – Campus Muzambinho. Muzambinho/MG – E-mail: [gustavo.jose@muz.ifsuldeminas.edu.br](mailto:gustavo.jose@muz.ifsuldeminas.edu.br)

<sup>4</sup> Instituto Federal de Educação, Ciência e Tecnologia do Sul de Minas Gerais – Campus Muzambinho. Muzambinho/MG – E-mail: [aline.valle@muz.ifsuldeminas.edu.br](mailto:aline.valle@muz.ifsuldeminas.edu.br)

projeto de extensão do referido instituto nas escolas municipais e estaduais do município de Muzambinho, onde foi possível constatar que todos os processos envolvendo aulas e frequências são manuais.

### **2. MATERIAL E MÉTODOS**

Para a implementação do GAEMUZ, foi utilizado o modelo de processo em espiral, que é um processo iterativo e incremental.

A UML (*Unified Modeling Language* - Linguagem de Modelagem Unificada) foi utilizada para modelar o *software*. De acordo com Fowler (2003) a UML é uma linguagem gráfica utilizada para especificar, construir e documentar os artefatos de sistemas/*software* e caracteriza-se como o principal protocolo de comunicação da indústria de *software*. Através dessa modelagem foram criados diversos diagramas, como o de Casos de Usos e de Classes.

De acordo com Silva (2007), o diagrama de Casos de Usos especifica um conjunto de funcionalidades, através do elemento sintático "casos de uso", e os elementos externos que interagem com o sistema, através do elemento sintático "ator". A ferramenta utilizada para criação desses diagramas foi o ASTAH na versão 6.7.0/43495. A Figura 1 apresenta o diagrama de Casos de Usos do sistema desenvolvido, onde os atores são Aluno, Coordenador e Professor. Os usuários do tipo aluno podem somente consultar sua frequência. Já os do tipo professor, podem cadastrar aulas com as frequências dos alunos e também emitir relatórios. Já os coordenadores podem manter os usuários, professores, disciplinas, criar turmas, associar professores às disciplinas e também emitir relatórios.

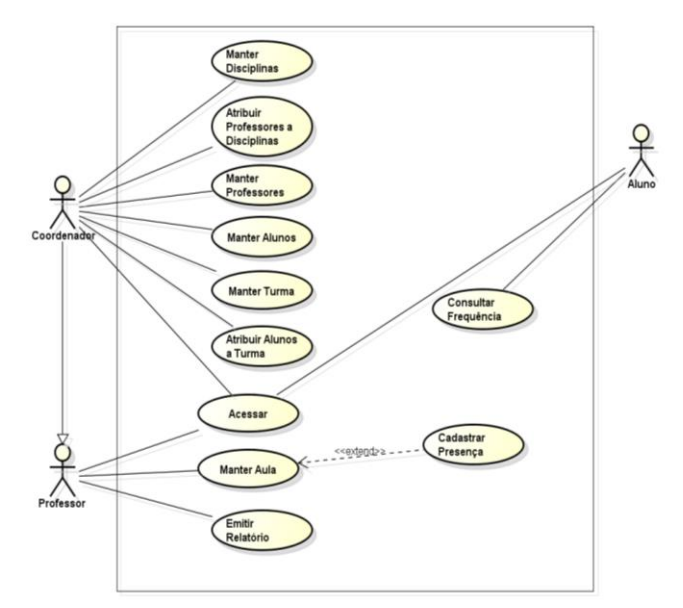

**Figura 1:** Diagrama de Caso de Uso

A implementação do sistema foi realizada utilizando a Linguagem de Programação Java através da IDE (*Integrated Development Environment* – Ambiente Integrado de Desenvolvimento) Eclipse na versão Kleper. Para o desenvolvimento do *software* foi adotado o padrão MVC (*Model, View* e *Controller*). Para Lamim (2009) o MVC (Figura 2) é uma arquitetura que permite dividir a aplicação em três partes:

- *Model*: faz a interação direta com o banco de dados e notifica a *Controller*;
- *View*: requisita informação à *Model*, passando pela *Controller*. É o que o usuário tem como saída;
- *Controller*: é a intermediação entre a *View* e a *Model*. Solicita mudanças no estado da *Model* e atualiza as informações apresentadas na *View.*

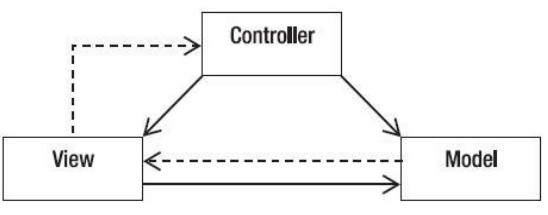

**Figura 2:** Modelo MVC. **Fonte:** Lamim (2009)

O sistema gerenciador de banco de dados (SGBD) foi o Mysql, para a modelagem e gerenciamento do banco foi utilizado o MySql Workbench versão 6.3. Também foram gerados relatórios, para tanto a ferramenta IReport versão 5.6 foi aplicada.

#### **3. RESULTADOS E DISCUSSÕES**

Pensando nos requisitos, o sistema foi desenvolvido com controle de acesso. Cada tipo de usuário tem uma tela inicial com menus diferentes, como foi mostrado no diagrama de Casos de Uso da Figura 1.

Todas as telas de consulta foram feitas como modais (*JDialog*) e as demais telas foram (herança) *JFrame.* Todos as entradas de dados (campos) foram validadas. O *design* seguiu um padrão pré-estabelecido como pode ser visto nas Figuras 4, 5, 6 e 7 que mostram as telas do sistema.

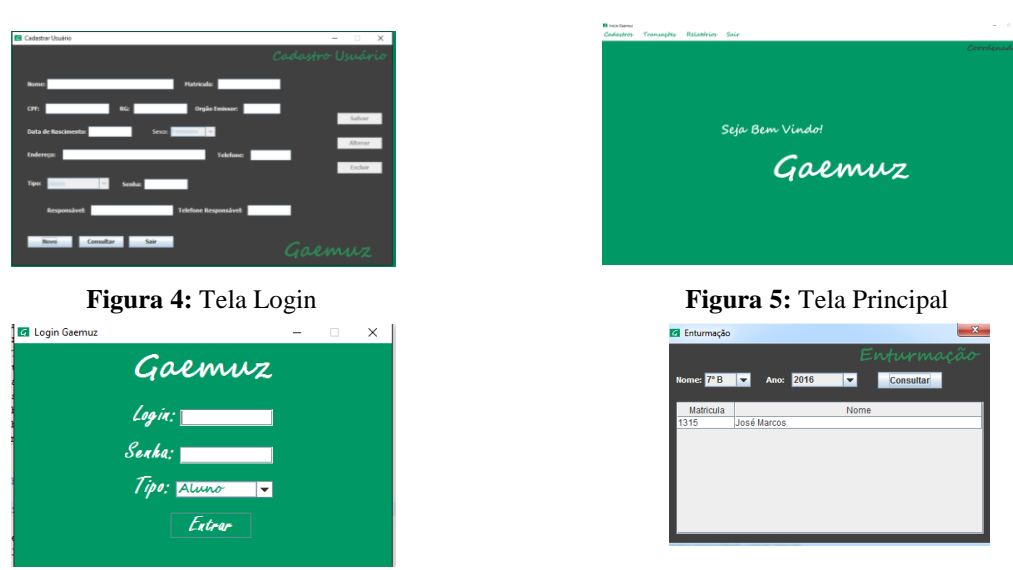

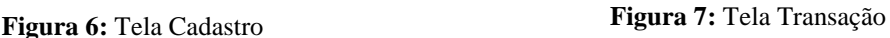

### **4. CONCLUSÕES**

A partir do desenvolvimento deste trabalho foi possível vivenciar o desenvolvimento de um *software*: a comunicação com o cliente, o planejamento e a modelagem, a utilização de uma linguagem de programação seguindo um padrão de desenvolvimento (MVC). Neste processo reconheceu-se a importância do modelo de processo escolhido, o modelo espiral, ele presa a comunicação com o cliente e a evolução do *software* a cada incremento.

Como propostas de trabalho futuro há a implantação do sistema, espera-se que ele possa ser usado em escolas do município de Muzambinho facilitando as tarefas burocráticas dos professores e dando maior segurança no armazenamento dos dados referentes às aulas. Além disso, outras funcionalidades como a visualização de um calendário com as tarefas diárias, o lançamento de notas e a consulta das mesmas serão implementados.

### **REFERÊNCIAS**

FOWLER, M. **UML Distilled**: A Brief Guide to the Standard Object Modeling Language. 3. ed. Addison-Wesley, New York (2003).

LAMIM, J. **MVC:** O padrão de arquitetura de software. 2009. Disponível em: [https://www.oficinadanet.com.br/artigo/1687/mvc\\_-\\_o\\_padrao\\_de\\_arquitetura\\_de\\_software.](https://www.oficinadanet.com.br/artigo/1687/mvc_-_o_padrao_de_arquitetura_de_software) Acesso: setembro de 2016.

SILVA, R. P. **UML 2 em Modelagem Orientada a Objetos**. Florianópolis, Visual Books, 2007.